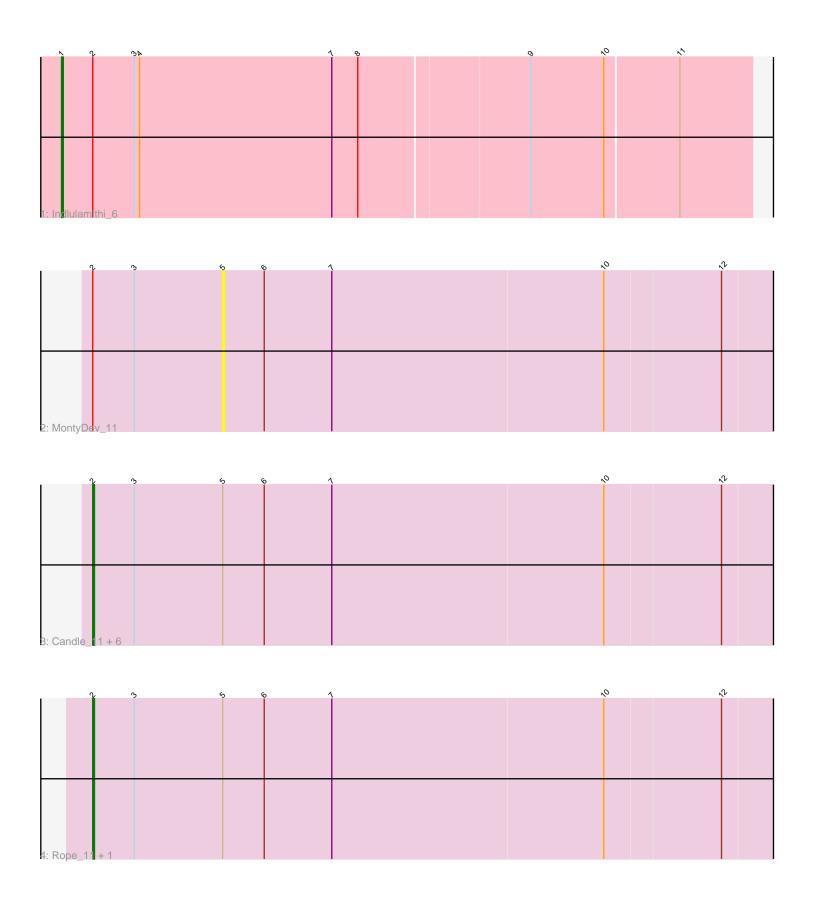

Note: Tracks are now grouped by subcluster and scaled. Switching in subcluster is indicated by changes in track color. Track scale is now set by default to display the region 30 bp upstream of start 1 to 30 bp downstream of the last possible start. If this default region is judged to be packed too tightly with annotated starts, the track will be further scaled to only show that region of the ORF with annotated starts. This action will be indicated by adding "Zoomed" to the title. For starts, yellow indicates the location of called starts comprised solely of Glimmer/GeneMark auto-annotations, green indicates the location of called starts with at least 1 manual gene annotation.

# Pham 164083 Report

This analysis was run 05/04/24 on database version 560.

Pham number 164083 has 11 members, 2 are drafts.

Phages represented in each track:

Track 1 : Indlulamithi\_6Track 2 : MontyDev\_11

• Track 3 : Candle\_11, Nilo\_12, Send513\_11, Zenon\_12, Papyrus\_11, Weiss13\_11,

Yelo\_11

Track 4: Rope\_11, Riparian\_11

# Summary of Final Annotations (See graph section above for start numbers):

The start number called the most often in the published annotations is 2, it was called in 8 of the 9 non-draft genes in the pham.

Genes that call this "Most Annotated" start:

• Candle\_11, Nilo\_12, Papyrus\_11, Riparian\_11, Rope\_11, Send513\_11, Weiss13\_11, Yelo\_11, Zenon\_12,

Genes that have the "Most Annotated" start but do not call it:

Indlulamithi\_6, MontyDev\_11,

Genes that do not have the "Most Annotated" start:

## Summary by start number:

#### Start 1:

- Found in 1 of 11 (9.1%) of genes in pham
- Manual Annotations of this start: 1 of 9
- Called 100.0% of time when present
- Phage (with cluster) where this start called: Indlulamithi\_6 (AC),

### Start 2:

- Found in 11 of 11 (100.0%) of genes in pham
- Manual Annotations of this start: 8 of 9
- Called 81.8% of time when present

• Phage (with cluster) where this start called: Candle\_11 (R), Nilo\_12 (R), Papyrus\_11 (R), Riparian\_11 (R), Rope\_11 (R), Send513\_11 (R), Weiss13\_11 (R), Yelo\_11 (R), Zenon\_12 (R),

#### Start 5:

- Found in 10 of 11 (90.9%) of genes in pham
- No Manual Annotations of this start.
- Called 10.0% of time when present
- Phage (with cluster) where this start called: MontyDev\_11 (R),

## Summary by clusters:

There are 2 clusters represented in this pham: AC, R,

Info for manual annotations of cluster AC:

Start number 1 was manually annotated 1 time for cluster AC.

Info for manual annotations of cluster R:

•Start number 2 was manually annotated 8 times for cluster R.

### Gene Information:

Gene: Candle\_11 Start: 6411, Stop: 6803, Start Num: 2

Candidate Starts for Candle\_11:

(Start: 2 @6411 has 8 MA's), (3, 6435), (5, 6486), (6, 6510), (7, 6549), (10, 6705), (12, 6771),

Gene: Indlulamithi\_6 Start: 3798, Stop: 4190, Start Num: 1

Candidate Starts for Indlulamithi 6:

(Start: 1 @3798 has 1 MA's), (Start: 2 @3816 has 8 MA's), (3, 3840), (4, 3843), (7, 3954), (8, 3969), (9, 4065), (10, 4107), (11, 4149),

Gene: MontyDev 11 Start: 6144, Stop: 6461, Start Num: 5

Candidate Starts for MontyDev 11:

(Start: 2 @ 6069 has 8 MA's), (3, 6093), (5, 6144), (6, 6168), (7, 6207), (10, 6363), (12, 6429),

Gene: Nilo 12 Start: 6411, Stop: 6803, Start Num: 2

Candidate Starts for Nilo 12:

(Start: 2 @6411 has 8 MA's), (3, 6435), (5, 6486), (6, 6510), (7, 6549), (10, 6705), (12, 6771),

Gene: Papyrus\_11 Start: 6070, Stop: 6462, Start Num: 2

Candidate Starts for Papyrus 11:

(Start: 2 @ 6070 has 8 MA's), (3, 6094), (5, 6145), (6, 6169), (7, 6208), (10, 6364), (12, 6430),

Gene: Riparian\_11 Start: 5869, Stop: 6261, Start Num: 2

Candidate Starts for Riparian\_11:

(Start: 2 @5869 has 8 MA's), (3, 5893), (5, 5944), (6, 5968), (7, 6007), (10, 6163), (12, 6229),

Gene: Rope 11 Start: 6061, Stop: 6453, Start Num: 2

Candidate Starts for Rope 11:

(Start: 2 @ 6061 has 8 MA's), (3, 6085), (5, 6136), (6, 6160), (7, 6199), (10, 6355), (12, 6421),

Gene: Send513\_11 Start: 6411, Stop: 6803, Start Num: 2

Candidate Starts for Send513\_11:

(Start: 2 @6411 has 8 MA's), (3, 6435), (5, 6486), (6, 6510), (7, 6549), (10, 6705), (12, 6771),

Gene: Weiss13\_11 Start: 6100, Stop: 6492, Start Num: 2

Candidate Starts for Weiss13\_11:

(Start: 2 @6100 has 8 MA's), (3, 6124), (5, 6175), (6, 6199), (7, 6238), (10, 6394), (12, 6460),

Gene: Yelo\_11 Start: 6411, Stop: 6803, Start Num: 2

Candidate Starts for Yelo\_11:

(Start: 2 @ 6411 has 8 MA's), (3, 6435), (5, 6486), (6, 6510), (7, 6549), (10, 6705), (12, 6771),

Gene: Zenon\_12 Start: 6413, Stop: 6805, Start Num: 2

Candidate Starts for Zenon\_12:

(Start: 2 @6413 has 8 MA's), (3, 6437), (5, 6488), (6, 6512), (7, 6551), (10, 6707), (12, 6773),